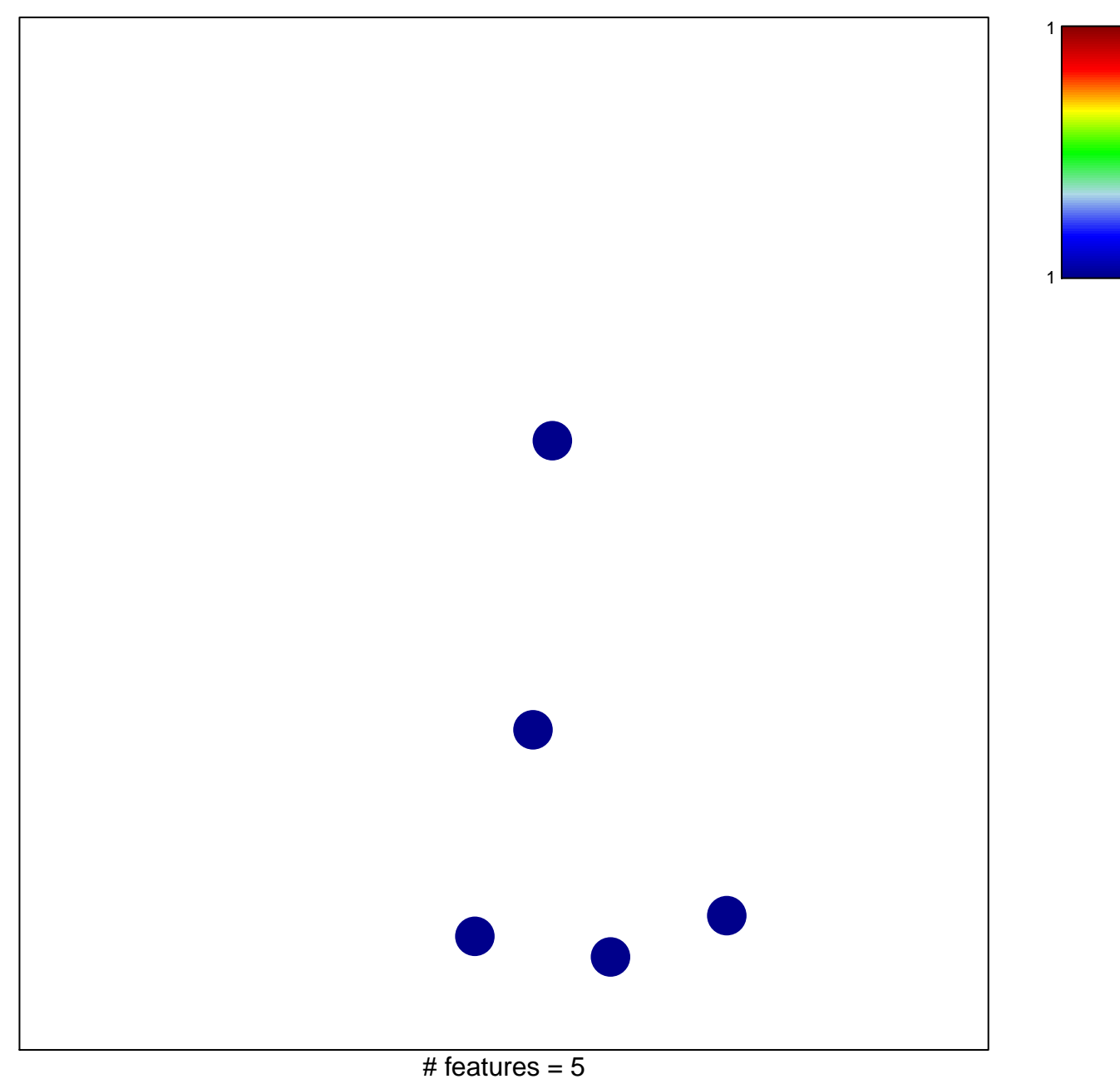

chi–square  $p = 0.85$ 

## **Budinska\_A\_Surface crypt−like\_UP**

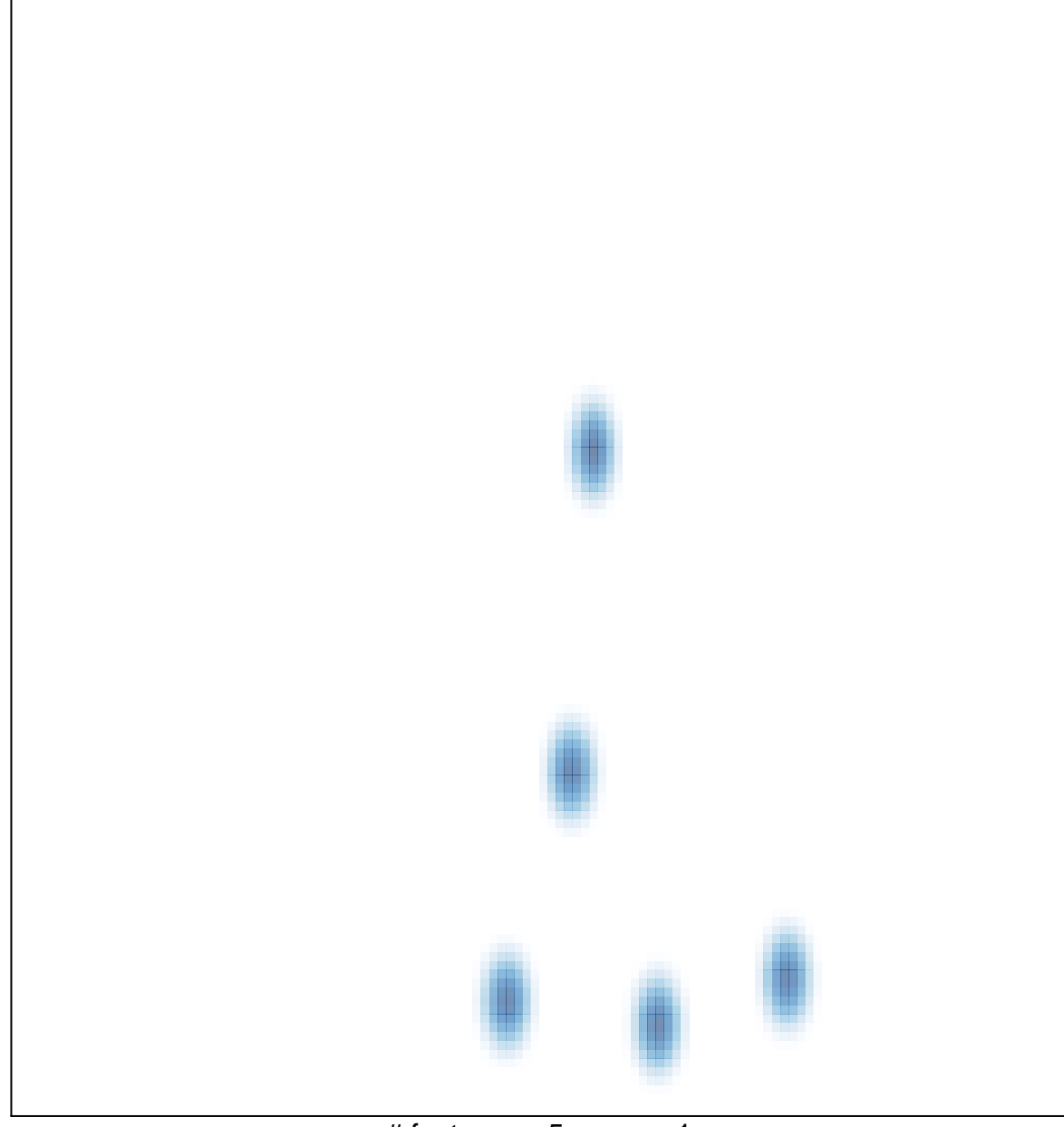

# features =  $5$ , max =  $1$